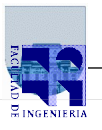

## **Examen Julio - 17 de Julio de 2013**

- *No se podrá utilizar ningún tipo de material (apuntes, libro, calculadora, etc). Apague su teléfono celular.*
- *Sólo se contestarán preguntas sobre interpretación de la letra hasta 30 minutos antes de la finalización del mismo.*
- *Escriba las hojas de un solo lado*
- *Las partes no legibles del examen se considerarán no escritas*
- *En la primer hoja a entregar ponga con letra clara, en el ángulo superior derecho, salón en el cual desarrolló la prueba, su nombre, número de cédula de identidad y cantidad de hojas -en ese orden-; las demás hojas es suficiente con nombre, número de cédula y número de página.*

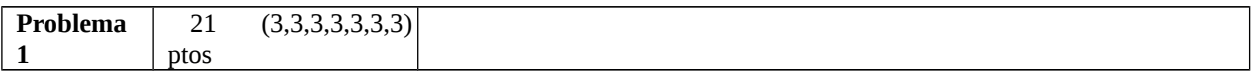

a)

- En punto flotante simple precisión formato IEEE 754 es 1 10000011 00010000000000000000000.
- Signo y valor absoluto de 6 bits: 110001
- Complemento a uno de 6 bits: 101110

b) -17

- c) i) Verdadero.
	- ii) Falso.
	- iii) Falso.
	- iv) Verdadero

d) Respuesta en la sección 2.2.4 de las notas de teórico.

- e) Respuesta en la sección 3.4 de las notas de teórico.
- f) Respuesta en la sección 2.2.9 de las notas de teórico.
- g) Respuesta en la sección 2.2.9 de las notas de teórico.

```
Problema
2
         28 (7, 7, 7, 7)
         ptos
a) function res = sustPrimOcur(v, x, y)
      n = length(v);if n == 0res = [];
      elseif v(1) == xres = [y \ v(2:n)];
      else
            res = [x system0cur(v(2:n),x,y)];
      end
b) function res = sustUltOcur(v, x, y)
      n = length(v);if n == 0 res = [];
      elseif v(n) = xres = [v(1:n-1) y];else
            res = [sustult0cur(v(1:n-1),x,y) x];end
c) function res = sustPrimOcur(v, x, y)
      n = length(v);sust = -1;
      i = 1;while i \le n & sust == -1if v(i) == xsust = 0;v(i) = y; else
                  i = i+1; end
      end
      res = v;d) function res = sustTodasOcur(v, x, y)
      n = length(v);res = [];
      for i=1:n
            if v(i) \sim xW = [W V(i)];
            else w = \sqrt{w} y;
      end
```
## **COMPUTACIÓN 1 Instituto de Computación**

**Problema 3** 26 (7, 9, 10) ptos

```
a) 
function res = adyacentes(x, y, n)
res = [];
for x\overline{values} = max(1, x-1):min(n, x+1)for yValues = max(1, y-1):min(n, y+1)if( (xValues \sim = x) || (yValues \sim = y) )
                   res = [res,[xValues; yValues]];
    end
  end
end
b)
function M = actualizarMina(M, x, y)adys = adyacentes(x, y, size(M, 1));for index = 1:size(adys,2)
 if( M(adys(1,index), adys(2,index)) ~= -1 )
   M(adys(1,index),adys(2,index)) = M(adys(1,index),adys(2,index))+1;
  end
end
c) 
function res = tableroBuscaminas(n, m)
res = zeros(n):
for index = 1:size(m,2)res(m(1,index), m(2,index)) = -1;end
for index = 1:size(m,2)res = actualizarMina(res,m(1,index),m(2,index));
end
```

```
Problema
4
          25 (6, 12, 7) ptos
a) function res = ej4p1 (Af,Ac,Av)
     n = length(Af);i = 1;res = 0:
     while i \le n \& (Ac(i) \ge Af(i))i = i + 1; end
     if (i == n + 1)res = 1; end 
b) function [BF,BC,BV,CF,CC,CV] = ej4p2 (Af,Ac,Av)n = length(Af);if n == 0Bf = [];
      BC = [\overline{}];
      Bv = \overline{[\ };
      Cf = [\overline{j};cc = \overline{[\};
      cv = \overline{1}; else
       [Bf,BC,Bv,CF,CC,Cv] = ej4p2(Af(2:n),Ac(2:n),Av(2:n));if (Af(1) < AC(1))Bf = [Af(1), Bf];BC = [AC(1), BC];Bv = [Av(1), BV];elseif (Af(1) > AC(1))Cf = [Af(1), Cf];CC = [AC(1), CC];CV = [AV(1), CV]; else 
            Bf = [Af(1), Bf];BC = [AC(1), BC];Bv = [Av(1), Bv];
            Cf = [Af(1), Cf];CC = [AC(1), CC];CV = [AV(1), CV]; end
     end
c) function [Bf, BC, BV] = ej4p3 (Af, Ac, Av)n = length(Af);
    if n == 0Bf = [];
      BC = [];
      Bv = [];
    else
       [Bf,BC,Bv] = ej4p3(Af(2:n),Ac(2:n),Av(2:n));if (Af(1) > AC(1))Bf = [Af(1), Ac(1), Bf];BC = [AC(1), AF(1), BC];
            BV = [Av(1), Av(1), BV]; end
```
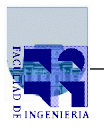

end